**Overlap\_fetal\_midbrain\_Tx**

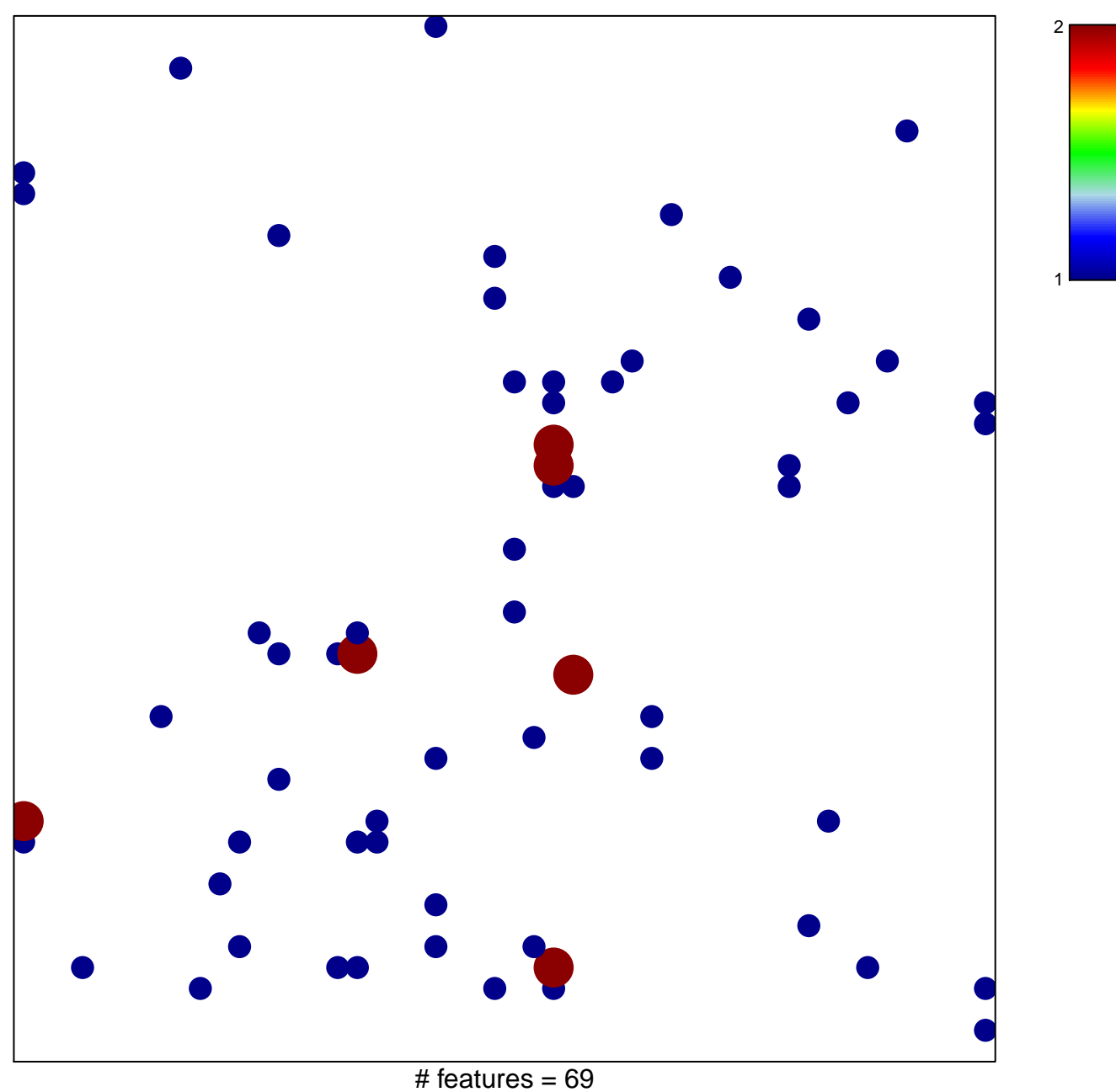

chi–square  $p = 0.78$ 

## **Overlap\_fetal\_midbrain\_Tx**

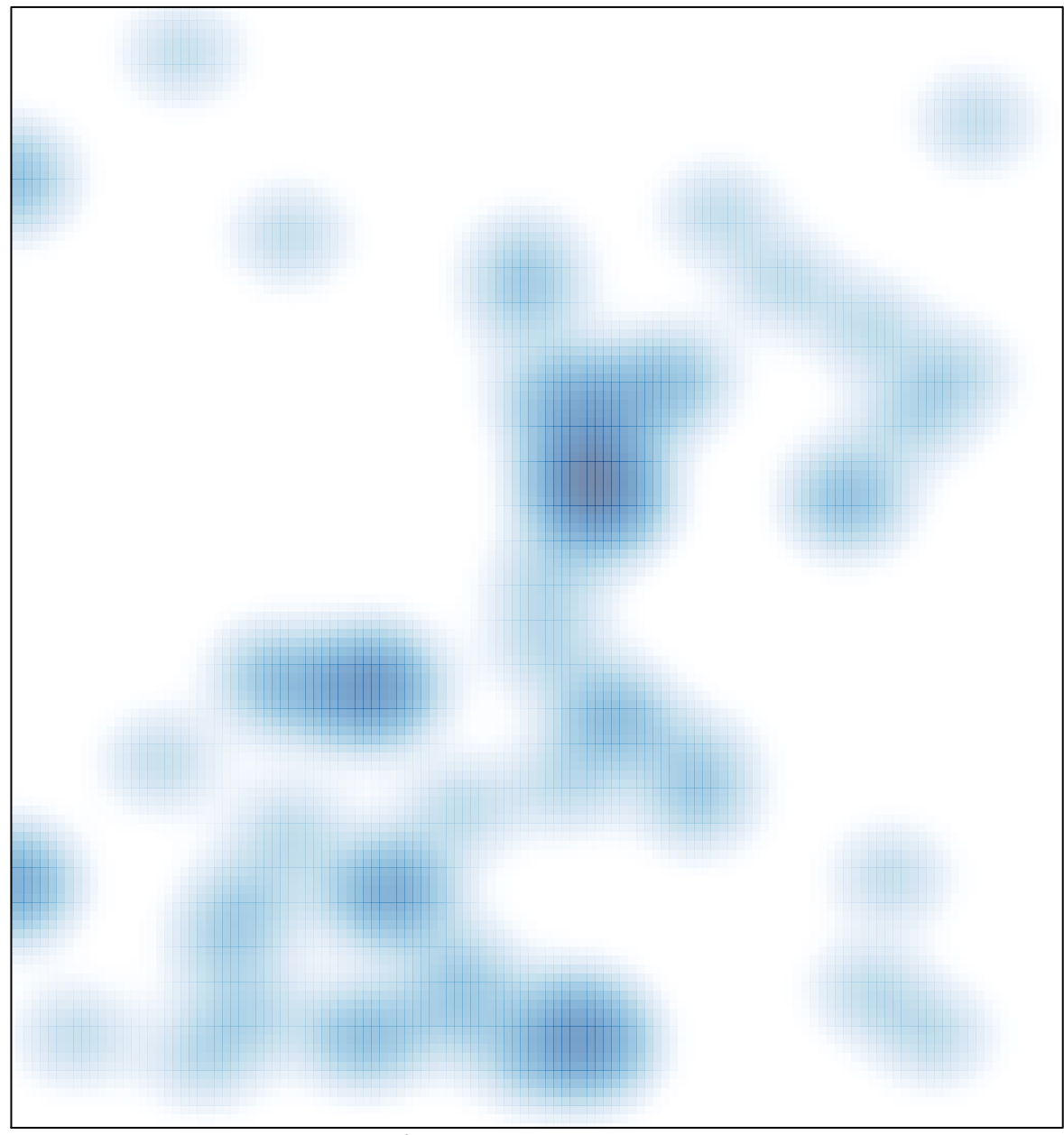

# features =  $69$ , max =  $2$